### **Programmeertechnieken Week 6**

Kristian Rietveld

http://liacs.leidenuniv.nl/~rietveldkfd/courses/pt2017/

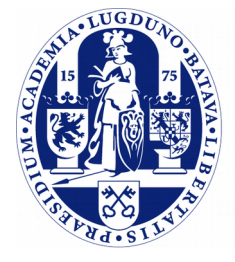

**Universiteit Leiden** 

**The Netherlands** 

## **Exception handling**

➢ Murphy's Law:

"Anything that can go wrong, will go wrong."

# **Exception handling (2)**

- ➢ Robuste software moet fouten detecteren en wanneer mogelijk kunnen corrigeren.
- ➢ Het schrijven van robuste software is helemaal niet zo gemakkelijk als het lijkt ...
- ➢ ... er kan meer fout gaan dan je in eerste instantie zou denken.

# **Exception handling (3)**

- ➢ Veel "C-stijl" code werkt met error return values. De aanroeper van de functie moet de return value "checken".
	- Expliciete error checking.
- ➢ Bijvoorbeeld malloc(), uit de manual pagina:

If there is an error, they return a NULL pointer and set errno to ENOMEM.

# **Exception handling (4)**

➢ Of bijvoorbeeld open(), weer uit de manual pagina:

If successful, open() returns a nonnegative integer, termed a file descriptor. It returns -1 on failure, and sets errno to indicate the error.

➢ Wat staat hier: checken voor een negatieve waarde en zo ja, dan kun je aan de variabele "errno" zien wat er precies aan de hand is.

# **Exception handling (5)**

- ➢ Veel "prototype" software doet helemaal (of bijna) geen error checking!
- ➢ Van prototype naar robuste "productie" software is zeer veel werk.
	- Vele scenario's testen.
	- Error checking en recovery toevoegen.
	- Enz.

# **Exception handling (6)**

➢ C-code met error checking gaat er vaak als volgt uitzien:

```
int res = doe iets();
if (res \lt 0) \overline{f} /* handel error af */
   return;
}
Object \starobj = alloceer object();
if (obj == NULL) /* handel error af */
   return;
}
res = doe het volgende();
if (res < 0) {
  /* handel error af */
  /* vergeet vooral niet "obj"
      vrij te geven. */
}
```
# **Exception handling (7)**

```
int lees_element(...)
{
  lees data(stream, buffer);
   if (buffer geen valide element)
     return -1;
}
int lees_rij(...)
{
  rij lengte = lees(stream);
  for (i = 0; i < n kol; ++i)if (lees element(stream) < 0)
       return -1;
}
int lees matrix(...)
{
  lees dimensies();
  for (i = 0; i < n rijen; ++i)
     if (lees_rij(stream) < 0)
       return -1;
}
                                    int main(...)
                                    {
                                      if (lees_matrix() < 0)
                                         std::cerr << "Er ging iets mis ..."
                                                   << std::endl;
                                    }
```
# **Exception handling (8)**

- ➢ Vele moderne object-georienteerde programmeertalen hebben een constructie voor "exception handling".
- ➢ In plaats van errors te communiceren via "return values" kun je excepties gooien en later weer "vangen".
- ➢ Een exceptie kan meer zijn dan alleen een integer. Op deze manier kun je extra informatie over een fout communiceren.

# **Exception handling (9)**

```
static void voorbeeld1(void)
\left\{ \right. /* Doe iets nuttigs ... */
   /* Oei, het gaat helemaal fout! */
   throw 13;
  /* meer code ... */
}
int main(void)
\{ try {
    voorbeeld1();
   } catch (int fout) {
     std::cerr << "Het ging fout! Fout: "
                 << fout << std::endl;
   }
```
# **Exception handling (10)**

```
#include <exception>
static void voorbeeld2(void)
\left\{ \right. /* Probeer een bestand te openen. */
   throw std::exception();
  /* Hier gewoon verder als het was gelukt */
}
```

```
 try {
  voorbeeld2();
 } catch (std::exception &e) {
  std::cerr << "Fout: " << e.what()
              << std::endl;
 }
```
# **Exception handling (11)**

```
class OnzeException: public std::exception
{
   virtual const char* what() const noexcept
\overline{\phantom{a}} return "Sorry, we konden het bestand niet openen.";
 }
};
static void voorbeeld3(void)
{
   throw OnzeException();
}
   try {
     voorbeeld3();
   } catch (std::exception &e) {
     std::cerr << "Fout: " << e.what()
                << std::endl;
 }
```
# **Exception handling (12)**

```
static void voorbeeld41(void) {
  // ...
}
static void voorbeeld421(void) {
   throw std::string("Sorry, er ging iets mis ...");
}
static void voorbeeld42(void) {
   voorbeeld421();
}
static void voorbeeld43(void) {
  // ...
}
static void voorbeeld4(void) {
   voorbeeld41();
   voorbeeld42();
   voorbeeld43();
}
                                       try {
                                         voorbeeld4();
                                       } catch (std::exception &e) {
                                         std::cerr << "Fout: " << e.what()
                                                   << std::endl;
                                       } catch (...) {
                                         std::cerr << "Overige fout"
                                                    << std::endl;
                                     }
```
# **Exception handling (13)**

```
static void voorbeeld5(void)
\left\{ \right. /* Kan geen vector met negatieve lengte maken */
  std::vector<double> A(-1);
  A[0] = 1234;}
try {
  voorbeeld5();
} catch (std::exception &e) {
   std::cerr << "Fout: " << e.what()
              << std::endl;
}
```
# **Exception handling (14)**

➢ Dit waren korte voorbeelden. Normaal wordt code bijvoorbeeld als volgt gestructureerd:

```
void f() // Using exceptions
{
   try {
    GResult gg = g();
    HResult hh = h();IResult ii = i();
    JResult ji = j();
     // ...
 }
   catch (FooError& e) {
    // ...code that handles "foo" errors...
   }
   catch (BarError& e) {
     // ...code that handles "bar" errors...
 }
}
```
➢ (Voorbeeld van https://isocpp.org/wiki/faq/exceptions#exceptions-separate-good-and-bad-path)

# **Exception handling (15)**

- ➢ Wel of geen excepties gebruiken is onderwerp van doorlopend debat ...
- ➢ Genoemde problemen zijn:
	- Functies kunnen ineens "return" doen op plekken waar je het niet verwacht. Kan leiden tot bijv. resource leaks.
		- Sommige talen lossen dit op met een "finally" clause, C++ heeft deze functionaliteit niet.
	- Een exceptie die naar buiten "lekt" sluit het programma abrupt af.
	- Performance tegenover simpele return codes.
	- Goede "exception safe" code schrijven is lastig en vereist [discipline.](https://isocpp.org/wiki/faq/exceptions#exceptions-separate-good-and-bad-path)

# **Exception handling (16)**

### ➢ Voordelen:

- Door het scheiden van normale code en error handling code, wordt code duidelijker.
- "Error propagation" in geneste functie-aanroepen wordt al voor ons gedaan.
- Je kunt excepties niet stilletjes negeren, wat met error checking wel kan.
- Constructors kunnen geen error code teruggeven.

# **Exception handling (17)**

```
void lees array(void)
\left\{ \right.int *A = new int[1000];
  lees uit bestand(A); // kan een exceptie gooien
   delete A;
}
int main(void)
\{ try {
    lees array();
   } catch (...) {
     std::cerr << "Sorry, mislukt!"
                 << std::endl;
   }
   return 0;
}
```
# **Exception handling (18)**

- ➢ RAII: Resource Acquisition Is Initialization
- ➢ Resources moeten worden beheerd door objecten.
	- Constructor alloceert. (Of opent een bestand of connectie, of ...)
	- Destructor dealloceert.
- ➢ In geval exception worden de "stack frames" afgelopen tot we een catch vinden ("stack unwind"). Bij het aflopen worden destructors aangeroepen van objecten die de scope verlaten.

# **Exception handling (19)**

➢ (Onderstaande bedoeld als voorbeeld: geef normaal voorkeur aan bijvoorbeeld STL.)

```
class OnzeArray {
   int *A;
   public:
     OnzeArray() : A(new int[1000]) { };
     ~OnzeArray() { delete[] A; };
};
void lees_array(void)
{
   OnzeArray A;
  /* Als hier een exceptie optreedt, wordt
    * de destructor nog steeds uitgevoerd. */
  lees uit bestand(A);
   /* Doe nog iets met A */
}
```
# **Exception handling (20)**

- ➢ Item 8: Prevent exceptions from leaving destructors.
- ➢ Zorg ervoor dat destructors:
	- niet zelf excepties gooien.
	- als deze een functie aanroepen die tot een exceptie kan leiden, moet deze worden opgevangen. Geef een error en optioneel stop het programma.
- Waarom?
	- Je komt in een situatie dat er twee excepties actief zijn en dat ondersteunt C++ niet.

# **Exception handling (21)**

- ➢ Bijvoorbeeld: exceptie tijdens stack unwinding (dus een tweede exceptie).
- ➢ Bijvoorbeeld:

```
void functie(void)
{
  std::vector<Object> objecten;
  /* einde functie: destructoren aangeroepen. */
}
```
➢ Wat als de eerste destructor een exceptie geeft? De andere objecten moeten ook worden vrijgegeven en daar kan nog een exceptie plaatsvinden.

# **Exception handling (22)**

- Item 29: Strive for exception-safe code.
- ➢ Twee eigenschappen "exception-safe functions" wanneer een exceptie optreedt:

-Leak no resources. Al gezien: RAII.

-Don't leave objects / data structures in an undefined state.

# **Exception handling (23)**

- ➢ Voor dat laatste drie mogelijkheden:
	- **Basic guarantee**: in geval exceptie blijft alles in een valide toestand, maar niet duidelijk wat voor toestand precies.
	- **Strong guarantee:** in geval exceptie blijft de toestand van het programma onveranderd. Dus een functie-aanroep lukt, of er gebeurt niets (vergelijk databasetransactie).
	- **nothrow**: functie geeft garantie nooit een exceptie te veroorzaken.
- $\geq$  nothrow of strong niet altijd praktisch om te implementeren.
- ➢ Documenteer altijd het gedrag.

### **Modern C++**

### **Evolutie van programmeertalen**

- $\triangleright$  C (1972)
- $\geq$  "C with classes" (1979)
- $\triangleright$  C++ (1983)
- ➢ C89
- $\rightarrow$  C++ 2.0 (1989)
- $\geq$  C++98
- ➢ C99
- $\rightarrow$  ... (TR1 (2005 2007))
- $\triangleright$  "C++0x" -> C++11
- $\triangleright$  C++14
- $\triangleright$  Upcoming: C++17

## **Evolutie C++**

➢ Na C++98, in de beginjaren 2000 is er eigenlijk weinig aan C++ zelf gebeurd.

- ➢ Begin 2000 begon wel het "Boost" project, een open source library waarin vele handige C++ klassen zitten. Datastructuren, algoritmen, threading, image processing, regular expressions, enz., enz.
	- Eigenlijk allerlei zaken die tekortkwamen aan de C++ standard library.

# **Evolutie C++ (2)**

- ➢ 2005 2007 werd "TR1" gepubliceerd: Technical Report 1.
- ➢ Voorstellen voor het uitbreiden van de C++ standard library.
- ➢ Werd door sommige compilers (gedeeltelijk) geimplementeerd.
- ➢ Voor lange tijd bevatte Boost een implementatie van TR1.

# **Evolutie C++ (3)**

- ➢ Begin 2010 werd iedereen weer enthousiast, er gebeurde weer iets!
- $\ge C_{++11}$ 
	- Verschillende verbeteringen aan de taal zelf.
	- Het grootste deel van TR1 is in C++11 terechtgekomen.
- ➢ Een aantal van de verbeteringen maakt het werken met C++ een stuk eenvoudiger, vandaar dat we deze zullen bespreken.
- ➢ We bespreken niet alles, sommige nieuwe elementen zijn dermate complex dat daar meerdere hoorcolleges voor nodig zouden zijn.
- ➢ We refereren naar items uit "Effective Modern C++".

## **"override" keyword**

- $\geq$  Is het volgende valide C++?
- ➢ Doet het volgende wat we zouden verwachten?

```
class Figuur
{
   public:
     virtual void zetOpScherm() const {
       std::cout << "Figuur!" << std::endl;
 }
};
class Rechthoek : public Figuur
{f} public:
     virtual void zetOpscherm() const {
       std::cout << "Rechthoek!" << std::endl;
 }
};
```
# **"override" keyword (2)**

- $\geq$  Een foutje is snel gemaakt ...
- ➢ Met "override" vertel je de compiler dat het je bedoeling is een override van een virtuele functie aan te geven.
- ➢ Als dit niet blijkt te gebeuren, compiler error! Handig!
- ➢ (Zie ook: Item 12: Declare overriding functions override).

# **"override" keyword (3)**

```
class Rechthoek : public Figuur
\left\{ \right. public:
     // error!!
     virtual void zetOpscherm() const override {
        std::cout << "Rechthoek!" << std::endl;
     }
};
class Rechthoek : public Figuur
\left\{ \right. public:
     // ok!
     virtual void zetOpScherm() const override {
        std::cout << "Rechthoek!" << std::endl;
     }
};
```
### **In-class member initialization**

```
class Getal {
   private:
    int ons getal;
   public:
    Getal() : ons getal(123) { }
};
```
➢ In C++11 mag je schrijven:

```
class Getal {
   private:
    int ons getal = 123;
   public:
     Getal() { }
};
```
## **nullptr**

- ➢ In C en C++ zijn 0 en NULL eigenlijk integertypen.
- ➢ We duiden eigenlijk een pointer aan met adres 0.
- ➢ Leer jezelf aan in C++11 nullptr te gebruiken ipv 0 of NULL.
- ➢ Item 8: Prefer nullptr to 0 and NULL.

# **nullptr (2)**

➢ Item 8 uit "Effective Modern C++" geeft het volgende voorbeeld:

```
void f(int);
void f(bool);
void f(void *);
```
f(0); *// Roept f(int) aan.* f(NULL); *// Zal in ieder geval niet* // f(void\*) aanroepen.

## **"noexcept" keyword**

- ➢ We bespraken eerder de "nothrow" guarantee.
- ➢ In C++11, markeer functies en methoden die geen exceptie zullen opleveren met `noexcept`:

int doeiets(int a, int b, int c) noexcept { }

➢ Als er wel een exceptie doeiets verlaat, dan grijpt het run-time systeem in: programma wordt afgesloten.

# **"noexcept" keyword (2)**

- ➢ Waarom noexcept?
	- Het schept duidelijkheid: de functie genereert geen exceptie.
	- Het staat de compiler toe een aantal optimalisaties toe te passen.

## **Raw-string literals**

- $\geq$  Het was in C++ altijd een gedoe om een string te definieren bestaande uit meerdere regels.
- ➢ Nu wel mogelijk in C++ met "raw-string literals":

std::string my string(R"STR(asdf jashdf kjasn asdf jasdiasd iasdfn 9snf sdf asdf)STR");

➢ STR( en STR) worden als begin- en eindmarkering gebruikt en maken geen deel uit van de uiteindelijke string.

## **Sneller met STL**

- ➢ We hebben kort geleden kennisgemaakt met STL.
- $\geq$  Een aantal verbeteringen in C++11 maakt het werken met STL een stuk eenvoudiger.

# **Ter herinnering**

```
std::vector<std::pair<std::string, int> > leeftijden;
leeftijden.push back(std::make pair("Joop", 53));
leeftijden.push back(std::make pair("Karel", 23));
leeftijden.push back(std::make pair("Ida", 32));
```
**for** (std::vector<std::pair<std::string, int> >::const iterator it = leeftijden.begin(); it != leeftijden.end(); ++it) std::cout << it->first << ", " << it->second << std::endl;

### **Initialisatie**

➢ Je mag schrijven

int A[] = { 123, 643, 542, 234, 834 };

➢ maar voor vector:

std::vector<int> integers;

integers.push back(123); integers.push back(643); integers.push back(542); integers.push back(234); integers.push back(834);

# **Initialisatie (2)**

- ➢ In C++11 ondersteunt de taal en STL het concept van "initializer lists".
- ➢ Simpel gezegd, we mogen nu schrijven:

std::vector<int> integers{ 123, 643, 542, 234, 834 };

### **Range-based for loops**

➢ Iteratie over STL containers was altijd een hoop typewerk:

```
for (std::vector<int>::iterator it = integers.begin();
     it != integers.end(); ++it)
  std::cout \lt\lt \starit \lt\lt' "";
std::cout << std::endl;
```
# **Range-based for loops (2)**

- ➢ Dat aanroepen van begin en end, kan dat niet automatisch?
- ➢ Ja, C++11 heeft een range-based for loop, die precies dit doet.

**for** (int a : integers) std::cout  $\ll$  a  $\ll$  " "; std::cout << std::endl;

➢ Voor de dubbele punt plaats je de iterator variabele, na de dubbele een container die begin en end ondersteunt.

➢ (Aardig om te weten, ook een platte integer array ondersteunt begin en end).

# **Range-based for loops (3)**

➢ Maar goed, met geneste containers is het nog steeds opletten:

```
std::vector<std::pair<std::string, int> > leeftijden{
    std::make pair("Joop", 53),
    std::make pair("Karel", 23),
    std::make pair("Ida", 32) };
```
**for** (std::pair<std::string, int> paar : leeftijden) std::cout << paar.first << ", " << paar.second << std::endl;

## **"auto" keyword**

- ➢ C++11 heeft de mogelijkheid gekregen om automatisch het type van de variabele te bepalen aan de hand van een initialisatie.
- ➢ Automatic type deduction.

**auto** a = 234; std::string my string("hello world"); **const auto** &ref(my\_string);

➢ (Pas wel op: soms vreemde resultaten!)

# **"auto" keyword (2)**

➢ In ieder geval komt het bij onze nieuwe for-loops goed van pas.

**for** (**const auto** &paar : leeftijden) std::cout << paar.first << ", " << paar.second << std::endl;

➢ We gebruiken zelfs een const-reference naar een paar, geen kopieeractie nodig!

### **Alias declarations**

- ➢ We leerden al "typedefs" te gebruiken om typewerk te besparen:
	- **typedef** std::vector<std::pair<std::string, int> > LeeftijdVector;
- ➢ Typedefs niet altijd makkelijker leesbaar:
	- Hierboven achterstevoren.
	- Functie typedefs lezen vereist oefening.

# **Alias declarations (2)**

➢ In C++11 kun je "alias declarations" gebruiken:

**using** LeeftijdVector = std::vector<std::pair<std::string, int> >;

- ➢ Prettiger leesbaar.
- ➢ Technische reden: van typedefs kun je geen template maken, van alias declaraties wel.

**template**<**typename** T> **using** MijnArray = std::array<T, 100>;

➢ (Zie ook: Item 9: Prefer alias declarations to typedefs).

## **Nieuwe STL containers**

### ➢ std::array<T, N>

- Vaste grootte in tegenstelling tot  $std::vector.$
- Met methode at krijg je een exceptie als je een element buiten de array probeert te benaderen.

# **Nieuwe STL containers (2)**

- ➢ std::unordered\_map<Key, T>
	- std::map gebruikt intern een zoekboom, std:: unordered map gebruikt een hashtabel.
- ➢ std::unordered\_set<T>
	- Idem.

# **Nieuwe STL containers (3)**

- ➢ std::tuple<>
	- Zoals std::pair, maar kan meer dan 2 items bevatten.

 $std::tuple*int*, int, float> t{4, 5, 1.0};$ 

### **Samenvatting**

➢ Wat hebben we tot nu toe gezien?

### **Samenvatting**

- ➢ Wat hebben we tot nu toe gezien?
	- Klassen, object, inheritance, virtuele functies.
	- Data encapsulation.
	- Namespaces.
	- Const correctness.

# **Samenvatting (2)**

### ➢ (Vervolg)

- Operator overloading.
- Templates voor functies en klassen.
- Standard Template Library.
- Exceptions.
- Een aantal C++11 features.

### **Oefenen, oefenen, oefenen, ...**

- ➢ Dit zijn een hoop concepten.
- ➢ Alleen door deze te gebruiken krijg je de concepten onder de knie.
- ➢ Leef je uit in de tweede programmeeropdracht!

### **Meer leren**

- ➢ Als je de basis van C++ onder de knie hebt, valt er nog veel meer te leren over C++11:
	- Smart pointers.
	- constexpr.
	- Scoped enums.
	- Lambda functies.
	- "Move semantics".
	- decltype()
- ➢ (En met C++14 kun je er nog een schepje bovenop doen...)

### **Over twee weken**

- ➢ "Ons programma is af, maar hoe weten we nu of alles werkt?"
- ➢ Hoe krijg je vertrouwen dat je code in orde is?
- ➢ Unit testing.